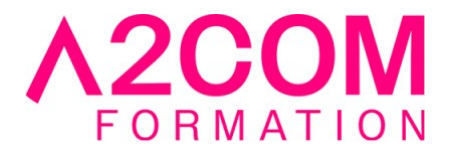

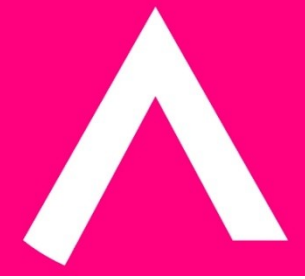

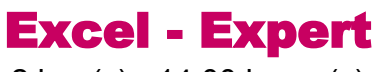

2 jour(s) - 14,00 heure(s)

Programme de formation

# **Public visé**

Ce cours s'adresse à toute personne souhaitant maîtriser les fonctionnalités avancées sur Microsoft Excel®.

# **Pré-requis**

Pratiquer de manière régulière sur Microsoft Excel®.

Pour cela nous vous invitons à compléter un questionnaire de positionnement disponible dans la rubrique "Évaluez vos compétences"

# **Objectifs pédagogiques**

- Optimiser l'exploitation des grands tableaux, gérer les affichages
- Protéger et partager ses données Excel
- Exploiter les tableaux croisés dynamiques Excel
- Découvrir l'automatisation à l'aide des macros commandes et PowerQuery

# **Description / Contenu**

## **1- Les outils Microsoft Excel**

- La mise en forme conditionnelle avec formule
- Révisions de quelques fonctions : Si, Recherchev, Sierreur
- La protection des feuilles de calculs Excel
- La validation des données avec formule
- Le mode tableau (segment, remplissage instantané)

# **2- Les fonctions de calculs avancés sur Excel**

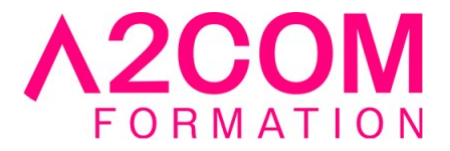

- Les fonctions matricielles : Index, Equiv, Decaler, Indirect
- Les fonctions M365 : RechercheX, Unique, Filtrer, Si.Conitions

# **3- Les tableaux croises dynamiques Excel**

- Modifier l'affichage des champs calculés
- Insérer des éléments calculés
- Insérer des champs calculés
- Les segments
- Les tableaux croisées avec plusieurs listes de données (Création de relation)

### **4- Présentation de PowerQuery**

- Importer un tableau Excel
- Trier et filtrer des données dans PowerQuery
- Formater les données : Dates, Numériques
- Charger les données dans Excel
- Gérer la connexion entre Excel et PowerQuery

### **5- Les macros commandes (Automatisation)**

- Découvrir le principe des macros
- Créer une macro en mode enregistrement
- Accéder au code visual basic généré
- Affecter une macro à un bouton dans la feuille ou dans le ruban

#### **Modalités pédagogiques**

Formation animée en présentiel ou classe virtuelle Action par groupe de 6 à 8 personnes maximum Horaires : 09h00-12h30 / 13h30-17h00

#### **Moyens et supports pédagogiques**

Alternance entre théorie et pratique. Un ordinateur par stagiaire. Un support PDF reprenant les diverses notions du programme offert à chaque stagiaire

### **Modalités d'évaluation et de suivi**

Qu'il s'agisse de classe virtuelle ou présentielle, des évaluations jalonneront la formation : tests réguliers des connaissances, cas pratiques, ou validation par une certification à l'issue de l'action par les stagiaires, au regard des objectifs visés

#### **Accessibilité**

Nos formations sont accessibles aux personnes en situation de handicap.

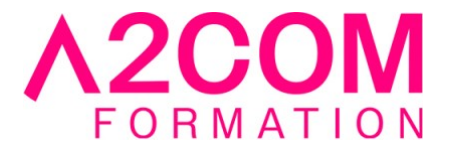

Afin de nous permettre d'organiser le déroulement de la formation dans les meilleures conditions possibles, contactez-nous.

Un entretien avec notre référent handicap pourra être programmé afin d'identifier les besoins et aménagement nécessaires.

### **Délai d'accès**

• Pour les formations intra : Les modalités et délais d'accès sont à valider lors d'un entretien téléphonique préalable et selon disponibilités respectives.

• Pour les formations inter : Selon notre calendrier d'inter-entreprises